# **INTERNATIONAL TRANSACTIONS**

# **Excellence Series Tools**

Many U.S. and Canadian businesses have business trading partners - vendors or customers - who are in foreign countries. Transactions with these partners may involve other monetary currencies, and the tracking and reporting of these multi-currency transactions is a challenging task. That's where SouthWare's International Transactions comes in.

## **Benefits**

- **• Maintain a database of monetary currencies used by trading partners**
- **• Define the default currency used by each customer/vendor**
- **• Update the effective exchange rates for currencies as often as needed**
- **• Record the currency amounts for selected transactions, including the effective exchange rate**
- **• Display transaction amount information in natural currency or base currency (dollars)**
- **• Analyze unrealized currency exchange gains/losses**
- **• Revalue A/R and A/P open items for changes in exchange rates**
- **• Automatically calculate gain/loss on currency exchange when settling a transaction (typically at payment time)**
- **• Update G/L for currency exchange gains/losses**
- **• Establish special stock item pricing and costing for each currency**

International Transactions provides supplemental features to the SouthWare Excellence Series™ so that you can record, track, and report multi-currency transactions involving international trading partners while maintaining your dollar-based internal records. When you add this product to the Excellence Series you activate currency-related features in several different modules.

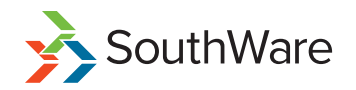

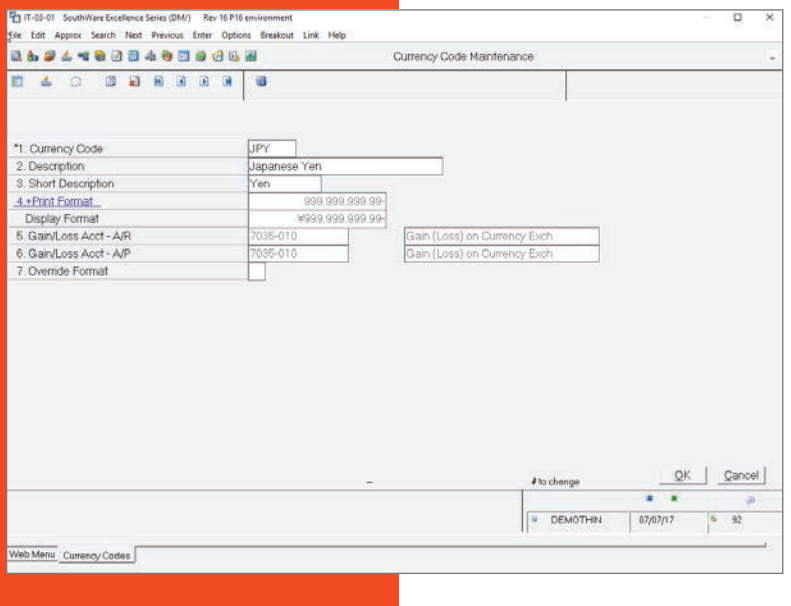

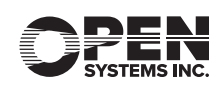

# **FEATURES & FUNCTIONALITY**

## **CURRENCY CODE DEFINITION**

- **• Five-character code**
- **• Description**
- **• Print/display formatting including symbol, decimal, and negative sign**
- **• Gain/loss accounts for A/R and A/P**

## **CURRENCY RATE INFO**

- **• Effective date/time**
- **• Enter either rate or factor**
- **• Optional note**

### **ENTRY OF CURRENCY TRANSACTION INFO**

- **• Default currency code per vendor/customer**
- **• Specify currency per transaction**
- **• Operator option to override currency defaults**
- **• Effective date rate defaults can be configured per transaction type**
- **• Use fixed (dollar value is constant) or variable (currency amount is constant) rate per transaction**
- **• Toggle display between natural currency and base currency (dollars)**

#### **GAIN/LOSS CALCULATION**

- **• Automatic calculation at transaction settlement time**
- **• Option for periodic revaluation of A/R and A/P open items - choose to adjust open item value or accrue gain/loss**
- **• Option to settle international transactions in dollars**

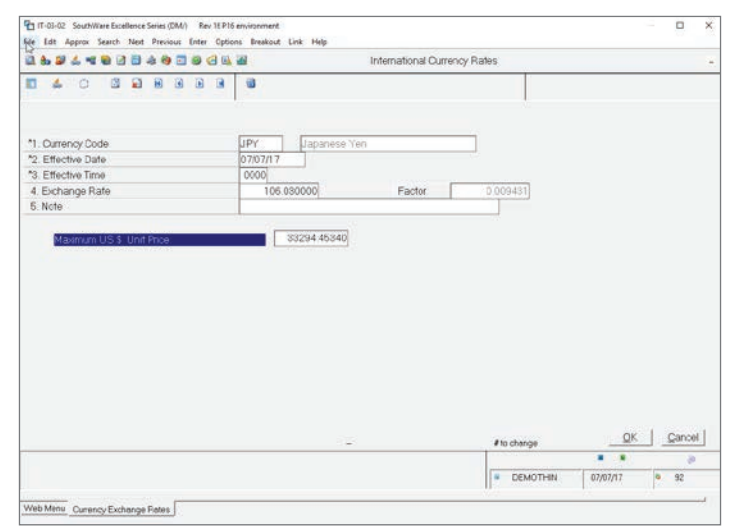

#### **STANDARD REPORTING AND INQUIRY**

- **• Unrecognized gain/loss report**
- **• History of gain/loss report**
- **• File listings**

#### **OTHER INTEGRATION**

- **• Currency amounts are available in cash flow reconciliation**
- **• Related inquiries allow option to display natural or base amounts**
- **• Optional special stock item pricing and vendor costing per currency**

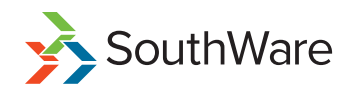

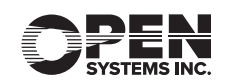